# Programm am 26.01.2017 Anwendertagung

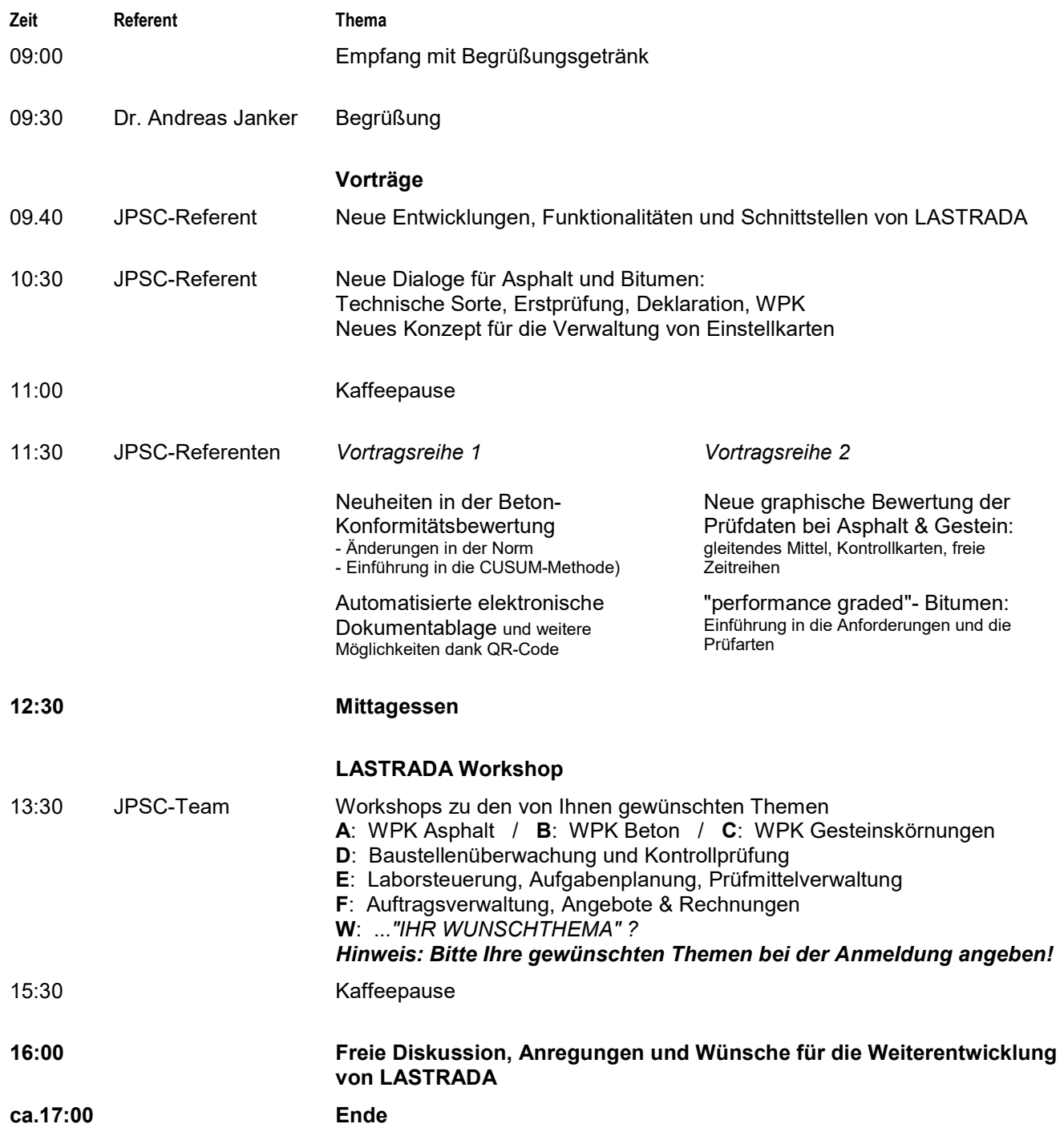

# 7. LASTRADA-Anwendertagung

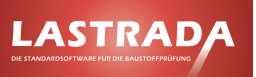

# Programm am 27.01.2017 LASTRADA-Schulungen

Am 27.01.2016 werden Schulungen parallel in 2 Gruppen angeboten. Beginn ist 09:00 Uhr und Ende ca. 15:30 Uhr (inklusive Kaffeepausen und Mittagessen).

## Gruppe A Gruppe B

### "Musterbearbeitung Grundlagenkurs" "Musterbearbeitung Fortgeschrittenenkurs"

Ausgewählte Themen, z.B.:

- Stammverzeichnis
- Menü für Muster
- Musterbaukasten
- Unterschied: Muster, Bericht
- Dokumentbeispiele
- "Was kann ein Muster"
- Toolbar, Zoom, Blättern
- Standardbeispiel Mineral und Asphalt
- Beispieldaten in Muster füllen
- Feste Muster zuweisen
- Idee: Möglichst flexible Muster bauen
- Objekte (Tabellen, Diagramme u.a.)
- Markieren, aktivieren
- Kontextmenü (Objekt, Muster)
- Kontextmenü einer Zelle
- Seite einstellen
- Kopf, Fuß, Body bearbeiten
- Dokument-Kontextmenü
- Diagramme
- Weitere Ausgaben über "Verwaltung/Ausgabelisten"
- Weitere Ausgaben "Listenausgabe"
- Excel-Export, OLE-Möglichkeiten…

Ausgewählte Themen, z.B.:

- Strukturierte Erklärung der Muster
- Welche Eigenschaften haben die Muster in verschiedenen Modulen

• Welche Tabellen gibt es, welche sind die flexibelsten:

- -> Min-Lieferkörnungstabelle
- -> As-Kontrollprüfungstabelle
- -> As-EP: Mischgutdeklaration
- Wie reduziere ich die Zahl der Muster?
- Vervielfältigung
- Ausblenden
- Kopf/Fuß automatisch ersetzen
- Granulatindex
- Granulate ausblenden

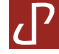

#### Ihre Anmeldung und Buchung der 7. LASTRADA-Anwendertagung

Zur Anmeldung gehen Sie bitte auf unsere neue Webshop-Seite: www.lastrada-shop.de

Sie haben dort 2 Möglichkeiten der einfachen online-Anmeldung bzw. -Buchung:

#### 1.) Buchen mit Registrierung (= unsere Empfehlung!):

Registrieren Sie sich bitte, indem Sie auf "einloggen" klicken und dann ein neues Konto mit Ihrem Namen, Anschrift, Tel., E-Mail-Adresse und persönlichem Passwort anlegen! Dann können Sie mit Ihrer Emailadresse und Ihrem Passwort jederzeit einloggen und sich und/oder Ihre Kollegen bei der/den gewünschten Veranstaltung/en anmelden, indem Sie nacheinander die jeweils gewünschte Veranstaltung anklicken, die Anzahl der Teilnehmer eingeben und bitte unbedingt auch die Namen der Teilnehmer (jeweils Anrede, Vorname und Nachname)! Daraufhin können Sie Ihre Auswahl noch mal überprüfen, ggf. auch eine abweichende Rechnungsanschrift eingeben und dann verbindlich buchen.

#### 2.) Buchen ohne Registrierung:

Alternativ können Sie aber auch ohne Registrierung bzw. ohne Konto sich und/oder Ihre Kollegen bei der/den gewünschten Veranstaltung/en anmelden, indem Sie nacheinander die jeweils gewünschte Veranstaltung anklicken, die Anzahl der Teilnehmer eingeben und bitte unbedingt auch die Namen der Teilnehmer (jeweils Anrede, Vorname und Nachname)! Daraufhin können Sie Ihre Auswahl noch mal überprüfen, ggf. auch eine abweichende Rechnungsanschrift eingeben und dann verbindlich buchen. Beachten Sie aber bitte, dass Sie bei jeder weiteren Buchung Ihre Daten erneut eingeben müssen. Außerdem können Sie keine Übersicht z.B. über bisherige Buchungen oder Ihre Daten sehen.

#### Bitte beachten: Anmeldeschluss 14. November 2016!

#### Workshops - Ihre Teilnahme und Ihre Themen

Interessiert Sie ein spezielles Thema oder wünschen Sie sich einen Workshop (siehe Workshops "A" bis "W" auf Seite 1 des Programms) bzw. eine Diskussion zu einem bestimmten Thema, das Sie ganz besonders interessiert? Dann teilen Sie uns dies bitte bei der Buchung im eigens dafür vorgesehenen Text-Feld durch Angabe der entsprechenden Buchstaben mit!

#### Eigener Vortrag

Berichten Sie in einem kurzen, circa 20-minütigen Vortrag über Ihre Arbeit mit LASTRADA und tragen Sie zum Erfolg der Anwendertagung bei. Nutzen Sie die Chance für einen gezielten Dialog um Ihr Thema und für die Diskussion mit anderen erfahrenen Anwendern. Teilen Sie uns bitte ein mögliches Thema ebenfalls mit (Textfeld nutzen oder setzen Sie sich bitte mit uns telefonisch in Verbindung (Tel. 08258/997859)!

Ihr persönlicher Vorteil dann: Für alle Vortragenden entfällt die Teilnahmegebühr und hinsichtlich der Übernachtung des Vortragenden gilt: "Zwei übernachten, einer bezahlt", d.h. der Partner des Vortragenden wohnt kostenlos – inklusive Frühstück! (siehe auch "Besondere Extras für Referenten" auf der letzten Seite).

#### Tagungsort: InterCityHotel am Berliner Hauptbahnhof

Die LASTRADA-Anwendertagung findet im Konferenzhotel InterCityHotel am Berliner Hauptbahnhof statt. Wir haben dort ein Zimmerkontingent unter dem Stichwort "LASTRADA" reserviert, welches Ihnen für Ihre individuelle Buchung zur Verfügung steht. Zur genauen Lage des Tagungsorts und für Ihre Zimmerbuchung beachten Sie bitte die Hinweise auf der letzten Seite.

#### Endgültiges Tagungsprogramm

Das endgültige Tagungsprogramm geht den Teilnehmern per Email voraussichtlich Anfang Januar zu.

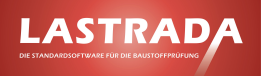

#### Informationen zum Tagungsort

# **InterCityHotel**

#### **BERLIN HAUPTBAHNHOF**

InterCityHotel Berlin Hauptbahnhof / Katharina-Paulus-Straße 5 / 10557 Berlin ∙ Deutschland / Tel.: +49 30 288755-0 hauptbahnhof@intercityhotel.com / www.berlin-hauptbahnhof.intercityhotel.com

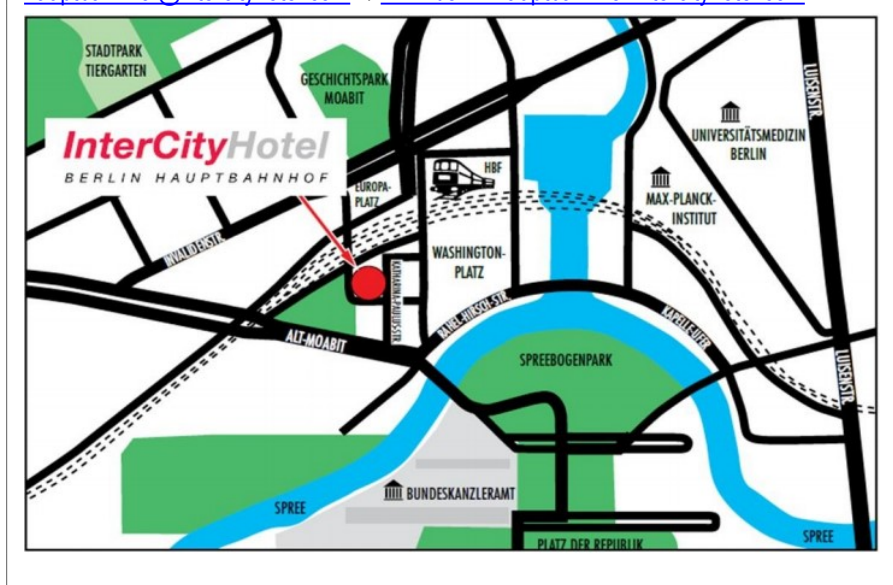

#### Anfahrt mit dem PKW:

Anfahrt über die Autobahn A100, Bei Ausfahrt 20 -Tempelhofer Damm Richtung Potsdamer Platz Zentrum/Flughafen Tempelhof fahren, rechts abbiegen auf Tempelhofer Damm/B96, links abbiegen auf Hallesches Ufer/B96, nach rechts abbiegen, um auf B96 zu bleiben, Ausfahrt auf der linken Seite Richtung A100/Prenzlauer Berg nehmen, links abbiegen auf Invalidenstraße, links abbiegen auf Clara-Jaschke -Straße, Clara-Jaschke -Straße verläuft nach links und wird zu Berta-Benz-Straße. Eingabe GPS: Katharina-Paulus-Straße 5. Das Hotel verfügt über eine hoteleigene Tiefgarage mit 70 Stellplätzen (Gebühr € 22,00 / 24h). Die Zufahrt erfolgt von der Clara Jaschke Straße.

#### Anreise mit der Deutschen Bahn:

Das InterCityHotel Berlin Hauptbahnhof befindet sich unmittelbar gegenüber vom Hauptbahnhof, Ausgang Washington Platz, rechte Seite.

#### Anreise mit dem Flugzeug über Berlin-Schönefeld [SXF]:

Der Flughafen Berlin Schönefeld wird im Nahverkehr vom AirportExpress (Deutsche Bahn) bedient. Die Züge fahren im halb-Stunden-Takt zwischen dem Berliner Hauptbahnhof und dem S-Bahnhof Schönefeld. Die Fahrzeit beträgt ca. 28 Minuten.

#### Anreise mit dem Flugzeug über Berlin-Tegel [TXL]:

Der Flughafen Berlin Tegel wird im Nahverkehr vom Bus "TXL" (BVG) bedient. Die Busse fahren alle 6-10 Minuten zwischen dem Berliner Hauptbahnhof und dem Flughafen. Die Fahrzeit beträgt ca. 27 Minuten.

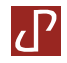

#### Übernachtung (Reservierung bitte selbst vornehmen!)

Wir haben im InterCityHotel ein Zimmerkontingent für den 25.01. bis 27.01.2016 unter dem Stichwort "LASTRADA" für die Teilnehmer reserviert. Bitte wählen und reservieren Sie selbst: Einzelzimmer à 90 € oder Doppelzimmer à 105 €.

Die Zimmerpreise verstehen sich pro Nacht/Zimmer inklusive reichhaltigen Frühstücksbüffets, Service und Mehrwertsteuer. Im Zimmerpreis enthalten ist auch die kostenfreie Nutzung der öffentlichen Verkehrsmittel in Berlin, d.h. ein gültiger Zimmerausweis dient zusätzlich als Fahrschein für den öffentlichen Nahverkehr.

#### Besondere Extras für Referenten

- "Zwei übernachten, einer bezahlt": Der Partner des Referenten wohnt kostenlos - inklusive Frühstück.

- Inhalt der Minibar ist für Referenten im Preis inbegriffen.
- Als Referent telefonieren Sie bis zu einem Betrag von 10 € während der Tagung auf Kosten des InterCityHotels.
- Zusätzlich und wenn verfügbar kann der Referent ein Doppelzimmer nutzen bzw. das Zimmer upgraden

- Kostenloses WLAN, u.a.

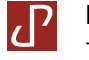